## BIOCARTA\_TCAPOPTOSIS\_PATHWAY

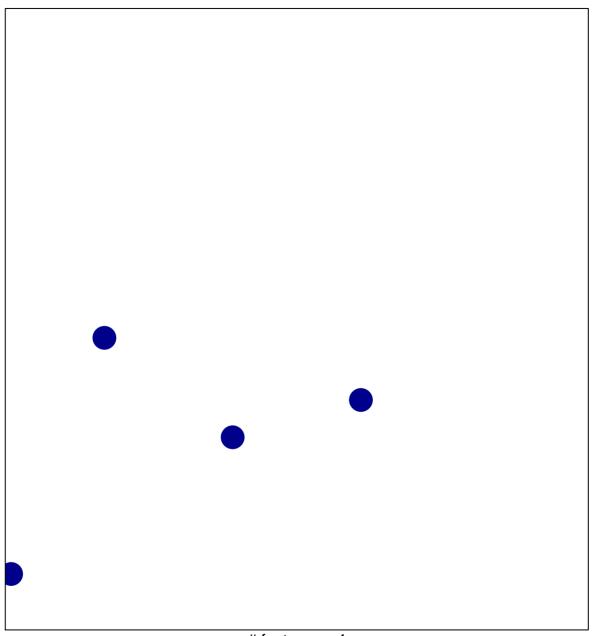

# features = 4 chi-square p = 0.85

## **BIOCARTA\_TCAPOPTOSIS\_PATHWAY**

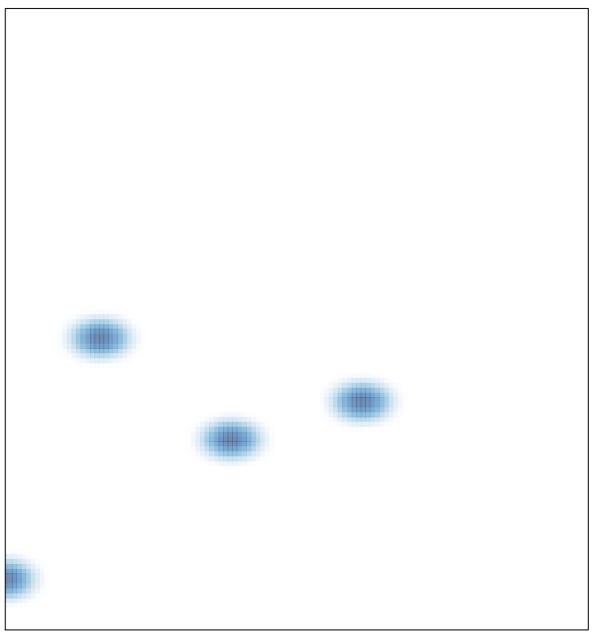

# features = 4, max = 1